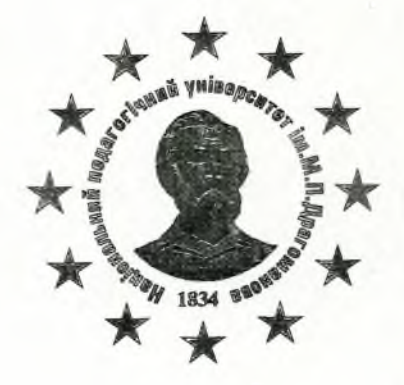

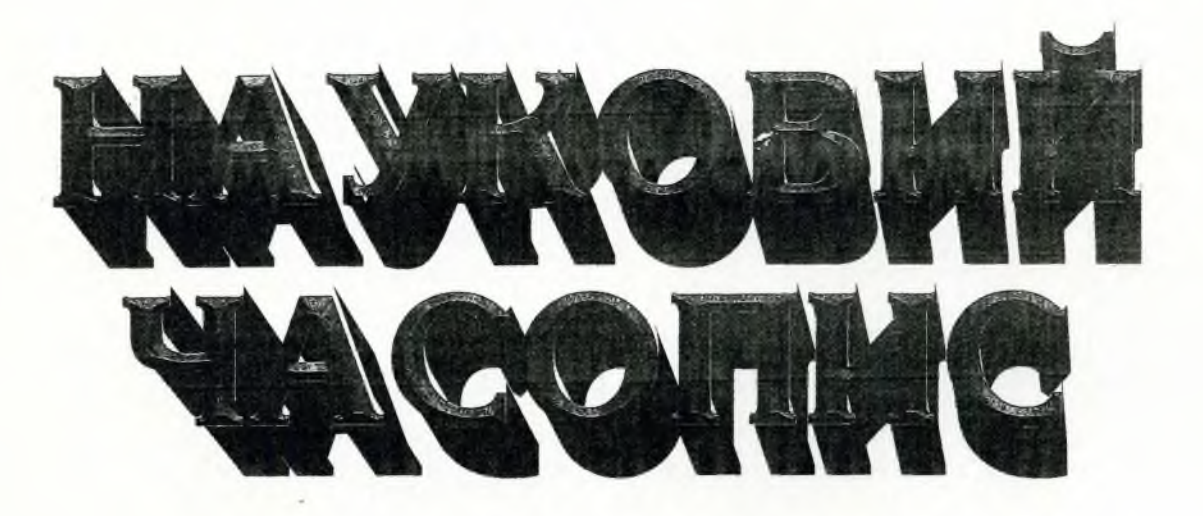

# ΗΑΠΙΟΗΑΛΡΗΟΓΟ ПЕДАГОГІЧНОГО УНІВЕРСИТЕТУ ІМЕНІ М.П. ДРАГОМАНОВА

# **СЕРІЯ 15**

НАУКОВО-ПЕДАГОГІЧНІ ПРОБЛЕМИ ФІЗИЧНОЇ КУЛЬТУРИ /ФІЗИЧНА КУЛЬТУРА І СПОРТ/

ВИПУСК 10 (118) 19

# **МІНІСТЕРСТВО ОСВІТИ І НАУКИ УКРАЇНИ**

# НАЦЮНАЛЬНИЙ ПЕДАГОГІЧНИЙ УНІВЕРСИТЕТ<br>МЕНІ М.П. ДРАГОМАНОВА

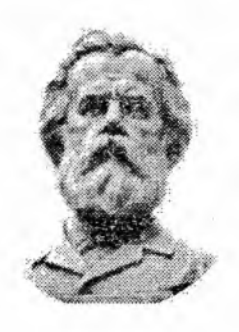

# НАУКОВИЙ ЧАСОПИС

**СЕРІЯ 15** "НАУКОВО-ПЕДАГОПЧНІ ПРОБЛЕМИ ФІЗИЧНОЇ КУЛЬТУРИ **OBSIN-HA KYJILITYPA I CITOPTI"** 

ВИПУСК 10 (118) 19

Київ

Видавництво НПУ імені М.П. Драгоманова<br>2019

Науковий часопис НПУ імені М.П. Драгоманова<br>Scientific journal National Pedagogical Dragomanov University

ŧ

# 3MICT 10 (118) 2019

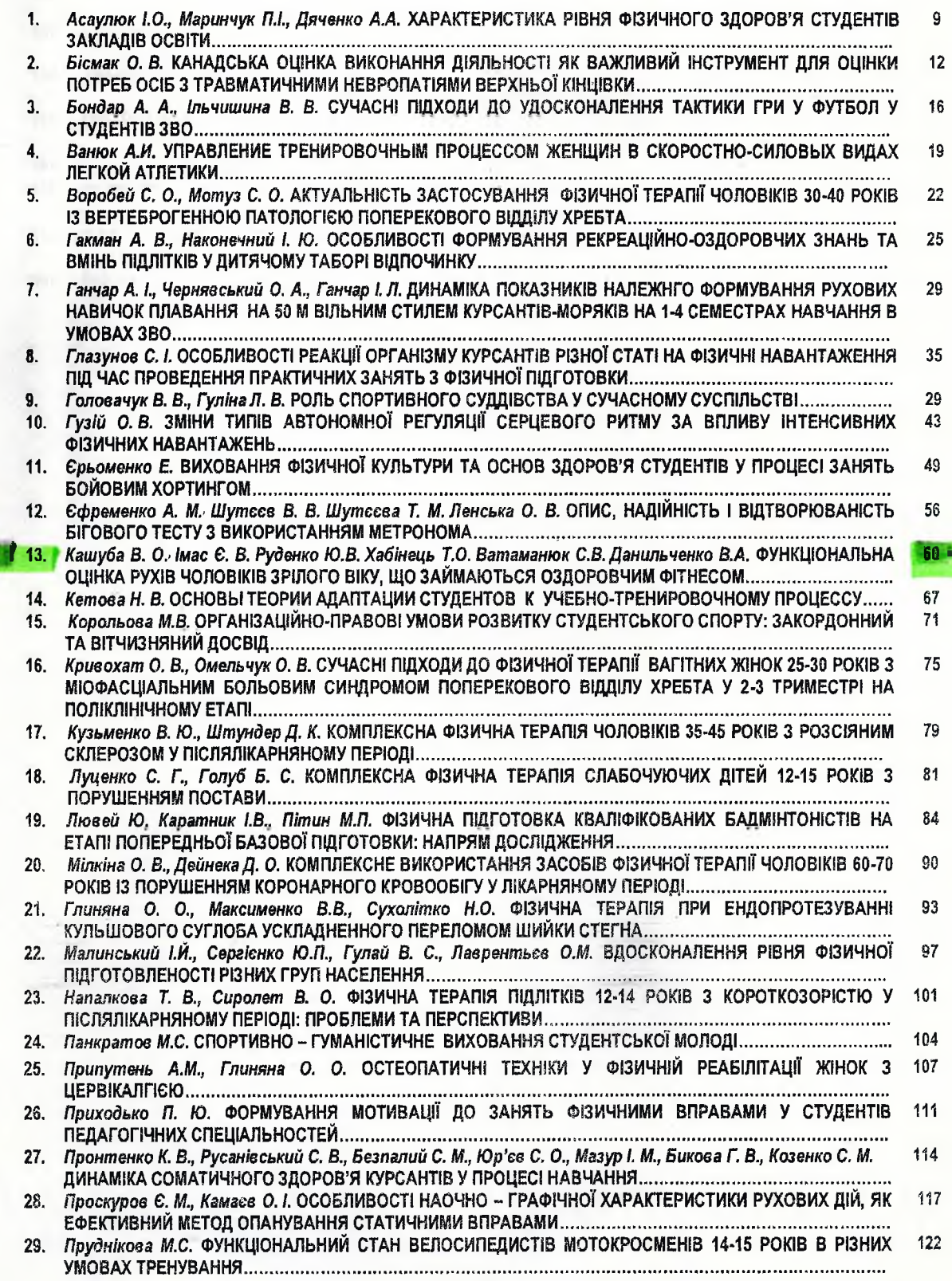

医長い

tod ked ries kal Ing ical<br>| of<br>| fic,

| of

nnl

mal

mal

**n** of

wsity

 $.5$ 

Науковий часопис НПУ імені М.П. Драгоманова Scientific Journal National Pedagogical Dragomanov University **Випуск 10 (118) 2019** Issue 10 (118) 2019

#### УДК. 796.035.012.45-055.1+796.412

### Кашуба В. О.

доктор наук з фізичного виховання і спорту, професор Національний університет фізичного виховання і спорту України, м. Київ  $I$ Mac  $E$ ,  $B$ .

доктор економічних наук, професор

Національний університет фізичного виховання і спорту України. м. Київ Руденко Ю.В.

аспірант

Національний університет фізичного виховання і спорту України, м. Київ Хабінець Т.О.

кандидат педагогічних наук, доцент

Національний університет фізичного виховання і спорту України, м. Київ

Ватаманюк С.В.

аспірант

Національний університет фізичного виховання і спорту України, м. Київ Данильченко В.А.

кандидат наук з фізичного виховання і спорту Національна академія внутрішніх справ, м. Київ

### ФУНКЦІОНАЛЬНА ОЦІНКА РУХІВ ЧОЛОВІКІВ ЗРІЛОГО ВІКУ, ЩО ЗАЙМАЮТЬСЯ ОЗДОРОВЧИМ ФІТНЕСОМ

Мета роботи-визначити рівень функціональної оцінки рухів чоловіків зрілого віку що займаються оздоровчим фітнесом. Матеріал і методи. У роботі використано: аналіз фахової науково-методичної літератури, педагогічне спостереження; функціональна оцінка рухів, аналіз постави чоловіків відбувался за допомогою програми «Тогзо», візуальний скринінг стану біогеометричного профілю постави, методи математичної статистики. Результати роботи. Дисперсійний аналіз показає, що рівень стану біогеометричного профілю постави статистично значуще (р<0,05) впливає на функціональну оцінку руху чоловіків другого періоду зрілого віку. Графічний аналіз засвідчив, що у чоловіків з високим рівнем стану біогеометричного профілю постави вища функціональна оцінка руху порівняно з низьким, що є характерним для обох вікових підгруп.Вивчаючи залежність функціональної оцінці рухіввід рівня стану біогеометричного профілю постави чоловіків 36 - 45 років встановлено, що максимальні відмінності простежуються між чоловіками 36 - 40 років та 41 - 45 років з високим рівнем стану біогеометричного профілю їх постави, а мінімальні у чоловіків із середнім рівнем, проте статистично значущих (р>0,05) відмінностей між функціональною оцінкою руху чоловіків 36 - 40 та 41 - 45 років з різним рівнем стану біогеометричного профілю постави не доведено.

Ключові слова: оздоровчий фітнес, функціональна оцінка рухів, чоловіки, зрілий вік.

Кашуба В.А., Имас Е. В., Руденко Ю.В., Хабинец Т.А. Ватаманюк С.В., Данильченко В. А.Функциональная оценка деижений мужчин зрелого возраста занимающихся оздоровительным фитнесом. Цель работыопределить уровень функциональной оценки деижений мужчин зрелого возраста занимающихся оздоровительным фитнесом. Материал и методы. В работе использованы: анализ специальной научно-методической литературы. педагогическое наблюдение; тестирование функциональных движений, анализ осанки мужчин осуществлялся с помощью программы «Torso», визуальный скрининг состояния биогеометрического профиля осанки, методы математической статистики. Результаты работы. Дисперсионный анализ показал, что уровень состояния биогеометрического профиля осанки статистически значимо (р <0,05) влияет на функциональную оценку движений мужчин второго периода зрелого возраста. Графический анализ показал, что у мужчин с высоким уровнем состояния биогеометрического профиля осанки выше функциональная оценка движения по сравнению с низким, что характерно для обеих возрастных подгрупп. Изучая зависимость функциональной оценке движений от уровня состояния биогеометричного профиля осанки мужчин 36 - 45 лет установлено, что максимальные различия наблюдаются между мужчинами 36 - 40 лет и 41 -45 лет с высоким уровнем состояния биогеометричного профиля их осанки, а минимальные у мужчин со средним уровнем однако статистически значимых (р <0,05) различий между функциональной оценкой движения мужчин 36 - 40 и 41 - 45 лет с разньм уровнем состояния биогеометричного профиля осанки не установлено.

Ключевые слова: оздоровительный фитнес, функциональная оценка движений, мужчины, зрелый возраст.

Kashuba V., Imas Y., Rudenko Y., Khabynets T., Vatamanyuk S., Danylchenko V. Functional estimationof motions of mature aged men engaged in health fitness. Abstract. The purpose of the work is to determine the level of functional estimation of motions of mature aged men engaged in health fitness. Material and methods. We used the analysis of professional scientific and methodological literature; the pedagogical observation; the functional estimation of motions; the analysis of men's posture using the programme "Torso"; the visual screening of the condition of the biogeometric profileposture, methods of mathematical statistics. Results of work. The analysis of variance showed that the level of posture of biogeometric profile statistically significantly (p<0.05) influences the functional estimation of themen's of the second period of mature age motion. The

graphic analysis revealed that the men with high levels of biogeometric profile posture had a higher functional assessment of movement compared to low, which is characteristic for both age subgroups. The dependence of functional estimation of motions on the level of the biogeometric profile of the 36 - 45 year old men's posture was studied. We established that the maximum differences can be observed between 36 - 40 year old men and 41 - 45 year old ones with a high level of the condition of their biogeometric profile posture, and it is minimal in men with average level. However, the statistically significant (p> 0.05) differences between functional estimation of motions of 36-40 and 41-45 year old men with different levels of biogeometric profile of the posture have not been proved.

Keywords:health fitness, functional estimation of motions, men, mature age.

Актуальність дослідження. На сучасному етапі розвитку суспільства пріоритетними напрямками є розробка і реалізація питань оздоровлення та продовження творчої активності осіб другого зрілого віку [6 с. 97; 7 с. 67; 8 с. 25].

Смислове значення слова «фітнес» поступово еволюціонувало від «фізичної придатності» до позначення соціального явища, культурного феномена XX століття - від «фізичного здоров'я людини, що виражається в його придатності до фізичної праці» до «прагнення до оптимального якості життя, що включає соціальний, психічний, духовний і фізичний компоненти» [1 с. 2;6 с. 97; 23].

На думку фахівців [1 с. 2; 21 с.1077; 22 с. 501; 23] процес створення різних інноваційних оздоровчих технологій в фітнес-індустрії підпорядковується принципу спіралеподібного розвитку, притаманного загальній схемі розвитку людського суспільства в глобальному масштабі, і виглядає наступним чином. Соціокультурний запит - пошук в традиційних оздоровчих системах, в авторських методиках, в наукових розробках потрібної ідеологічної основи [13 с. 34; 22 с. 500; 23].

Аналіз останніх досліджень і публікацій Аналіз наукових публікацій останніх років [14 с.2; 15 с.1309; 16 с. 965; 23] відображає позицію багатьох авторів про те, щофізкультурно-оздоровча діяльність кардинальним чином змінюється в зв'язку з впровадженням гуманістичних ідей і поглядів на соціальні відносини між людьми, зміною оздоровчої парадигми, переглядом ціннісних орієнтацій і мотиваційних настанов на здоровий спосіб життя і здоров'язберігаючу поведінку.

Оздоровчий вплив систематичних занять фізичними вправами з особами зрілого віку неодноразово доводилося в ході теоретичних і експериментальних досліджень[17 с. 1808; 19 с. 1925]. За даними наукової спільноти[18 с. 1387] одним із чинників, який негативно впливає на функціональні можливості організму, а також сприяє виникненню деяких хронічних захворювань, виступає віковий дисбаланс опорно-рухового апарату (ОРА), який може проявлятися порушенням рівня стану біогеометричного профілю постави. У численних дослідженнях [3 с. 42; 4 с. 54; 5 с.75] констатовано, що порушення постави негативно позначаються на функціях внутрішніх органів, серцево-судинної, дихальної та травної систем, негативно впливають на рівні фізичної та розумової працездатності людини. На думку більшості авторів[7 с. 64; 8 с. 25; 9 с.183] порушення постави - одна з найбільш злободенних проблем сучасного суспільства.

Мета роботи-визначити рівень функціональної оцінки рухів чоловіків зрілого віку що займаються оздоровчим фітнесом.

Методи дослідження. Відповідно до теми дослідження нами було проведено аналіз і узагальнення науковометодичної літератури українських і закордонних фахівців. Аналіз науково-методичної літератури проводився для формування теоретичного базису, сучасних тенденцій у дослідженні корекції стану біогеметричного профілю постави чоловіків другого зрілого віку в процесі занять оздоровчим фітнесом; емпіричний рівень досліджень: педагогічне спостереження; функціональна оцінка рухів «Functional Movement Screen, FMS» (G. Cook, L. Burton); фотозйомка та аналіз постави чоловіків відбувалися за допомогою програми «Torso» (В. О. Кашуба, 2003); візуальний скринінг стану біогеометричного профілю постави здійснювався завдяки карті експрес-контролю (В. О. Кашуба, Р. В. Бибик Н. Л. Носова, 2012); методи математичної статистики, зокрема нами використовувалась описова статистика, вибірковий метод, двофакторний дисперсійний аналіз застосовувався з метою вивчення залежністі розвитку фізичних якостей і рівня стану біогеометричного профілю постави чоловіків.

Результати дослідження. Сьогодні ми можемо констатувати той факт, що ми є свідками бурхливо розвиваються оздоровчих, корекційно-профілактичних і тілесно-орієнтованих технологій, які використовуються для формування та корекції порушення просторової організації тіла людини,зокрема однією з її характеристик постави [20 с. 1256].Постава - це не тільки звичне положення людини, але і ознака стану здоров'я, гармонійного розвитку ОРА [19 с. 1923].

У ході дослідження нами було вивчено особливості розвитку фізичних якостей чоловіків другого періоду зрілого віку за допомогою системи тестів, розробленою американськими фізіотерапевтами Греєм Куком (Gray Cook) і Лі Бартоном (Lee Burton) для швидкої і об'єктивної функціональної оцінки рухів (Functional Movement Screen) та ефективно застосовується в системі спортивної медицини США.

Попередні розрахунки засвідчили, що дані, отримані у процесі дослідженняфункціональної оцінки рухів чоловіків другого періоду зрілого віку, підпорядковуються нормальному закону розподілу (табл. 1).

Показники асиметрії і ексцесу **Показники** Тест 1 Тест 2 Тест 3 Тест 4 Tect<sub>5</sub> Тест 6 Тест 7 Вік, років  $-0,15$  $0,04$  $-0.40$  $0,11$  $0.40$  $0,55$  $0,00$ А  $36 - 40$ Ë 2,08  $-0,37$  $3,51$  $-2,04$  $-0,32$  $-0,54$  $-0,53$ 

Оцінка асиметрії і ексцесу показниківфункціональної оцінці рухівчоловіків 36 - 45 років (n = 50)

Таблиия 1

Науковий часопис НПУ імені М.П. Драгоманова Scientific journal National Pedagogical Dragomanov University

### **Випуск 10 (118) 2019** Issue 10 (118) 2019

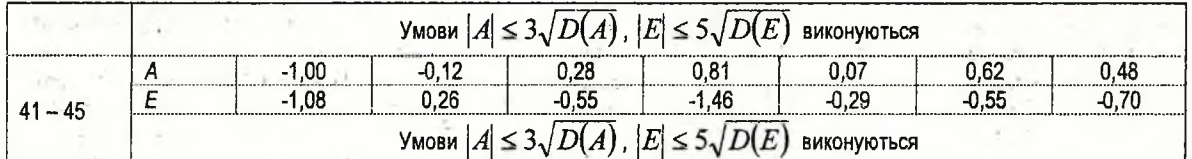

-<br>Примітка: D<sub>1</sub>(A)=0,219; D<sub>1</sub>(A)=0,674;D<sub>2</sub>(A)=0,18;D<sub>2</sub>(A)=0,604,де Тест 1 - «присідання»; Тест 2 - «переступання через бар'єр»; Тест 3 - «випад»; Тест 4 - «рухливість плечового пояса»; Тест 5 - «підйом прямої ноги»; Тест 6 - «віджимання»; Тест 7 - «ротаційна стабільність»

Установлено, що без компенсаторних рухів і втрати рівноваги тілатест - «присідання» виконало 9,1 % (n = 2) чоловіків 36 - 40 років і жодного чоловіка 41 - 45 років; тест - «переступання через бар'єр» - 18.2 % (n = 4) чоловіків 36 - 40 років і 7,1 % (n = 2) чоловіків 41 - 45 років, тест «випад» - 9,1 % (n = 2) і 10,7 % (n = 3), тест - «підйом прямої ноги» - 13,6 % (n = 3) і 7,1 % (n = 2), тести «віджимання» та «ротаційна стабільність» - по 9,1 % (n = 2) і 3,6 % (n = 1) відповідно. Натомість абсолютно правильний рух при виконанні тесту «рухливість плечового пояса» не зміг виконати жоден чоловік у кожній із підгруп, що були задіяними у дослідженні.

Максимальні частки чоловіків виконували тестові вправи з компенсаторними рухами або в полегшеному варіанті. Так, тест - «присідання» на оцінку «2» виконало 77,3 % (n = 17) чоловіків 36 - 40 років і 71,4 % (n = 20) чоловіків 41 - 45 poкis; тест - «переступання через бар'єр» - 59,1 % (n = 13) і 67,9 % (n = 19), тест «випад» 81,8 % (n = 18) і 53,6 % (n = 15), тест «рухливість плечового пояса» 59,1 % (n = 13) і 32,1 % (n = 9), тест «підйом прямої ноги» - 59,1 % (n = 13) і 60,7 % (n = 17), «віджимання» - 50,0 % (n = 11) і 42,9 % (n = 12) та тест «ротаційна стабільність» - 45,5 % (n = 10) і 46,4 % (n = 13) відповідно. Частки чоловіків 40 - 45 років, які не виконали тести або виконали не в повному обсязі переважали аналогічні частки чоловіків при виконанні тестів – «присідання» – на 14,9 %, «переступання через бар'єр» – на 2,3 %, «випад» – на 26,6%, при виконанні тест «рухливість плечового пояса» - на 27,0%, «підйом прямої ноги» - на 4,9%, «віджиманні» - на 12.7 %, при виконанні тесту «ротаційна стабільність»- на 4,6 %. Аналіз показників розвитку фізичних якостей чоловіків 36 -40 років показав, що мінімальну кількість балів чоловіки отримали при виконанні тесту «рухливість плечового пояса» всього (1,59; 0,50 бала) та «ротаційна стабільність» - всього (1,64; 0,66 бала), а максимальну, що становила (2,0; 0,44 бала) - при виконанні тесту «випад» (табл. 2).

У чоловіків 41 - 45 років склалася дещо інша картина. Якщо найменшу кількість балів чоловіки вказаної вікової категорії, як і чоловіки 35 - 40 років, отримали при виконанні тесту «рухливість плечового поясу», то наступна мінімальна оцінка була зафіксована при виконанні тесту «віджимання». Відповідно і прояв більш високого розвитку фізичних якостей мав особливості: максимальний бал чоловіки отримали при виконанні тесту «переступання через бар'єр».

Таблиця 2

|                         |           |        |        |        |        | Порівняльний аналіз показників функціональної оцінці рухівчоловіків 36 – 45 років (n = 50) |        |        |
|-------------------------|-----------|--------|--------|--------|--------|--------------------------------------------------------------------------------------------|--------|--------|
| Оцінка показників, бали |           |        |        |        |        |                                                                                            |        |        |
| Вік, років              | Показники | Tect 1 | Тест 2 | Тест 3 | Тест 4 | Тест 5                                                                                     | Тест 6 | Тест 7 |
| $36 - 40$               | x         | 1.95   | 1.95   | 2.0    | .59    | 1.86                                                                                       | 1.68   | 1,64   |
|                         |           | 0.49   | 0.65   | 0.44   | 0.50   | 0.64                                                                                       | 0.65   | 0.66   |
|                         | m         | 0.10   | 0.14   | 0.09   | ก 11   | 0.14                                                                                       | 0.14   | 0.14   |
| $41 - 45$               |           | 1.64   | .68    | 1.59   | 1.14   | 1.59                                                                                       | 1.32   | 1.36   |
|                         |           | 0.49   | 0.48   | 0.59   | 0.35   | 0.50                                                                                       | 0.48   | 0.49   |
|                         | m         | 0.10   | 0.10   | 0.13   | በ በ7   | በ 11                                                                                       | 0.10   | 0.10   |
|                         |           | 2.29   | 1.64   | 2.82   | 3.60   | 1.64                                                                                       | 221    | 1.62   |
|                         |           | < 0.05 | >0.05  | < 0.01 | $0.01$ | >0.05                                                                                      | < 0.05 | >0.05  |

Порівняльний аналіз показників функціональної оцінці рухівчоловіків показав зниження рухових якостей за всіма тестовими вправами, яке спостерігається з віком. Так, результати у чоловіків 40 - 45 років виявилися нижчими порівняно з чоловіками 35 - 40 років та зафіксовано статистично значущі відмінності наступним чином: «присідання» - на 16,3%  $(p<0,05)$ ; «переступання через бар'єр» - на 14,0%; «випад» - на 20,5% (р<0,01); «рухливість плечового пояса» - 28,6% (р<0,01); «підйом прямої ноги» - 14,6 %; «віджимання» - 21,6 % (р<0,05); «ротаційна стабільність» - 16,7 %.

Встановлено, що загальна оцінка чоловіків 36 - 40 років склапа (12,67; 2,71 бала) проти (10,32; 1,81 бала) у чоловіків 41 - 45 років, тобто у чоловіків 36 - 40 років оцінка виявилася на 18,6 % більшою. Доведено статистично значущі (р<0,01) відмінності між показниками функціональної оцінці рухівчоловіків в залежності від віку.

Подальше дослідження визначалося ходом наших міркувань відповідно до поставленої мети виявити, яким чином порушення постави впливають на функціональну оцінку рухівчоловіків другого періоду зрілого віку.

Зауважимо, що окремі тести, де оцінюється права і ліва сторона, а саме тести «переступання через бар'єр», «випад», «рухливість плечового пояса», «підйом прямої ноги» та «ротаційна стабільність» повторно виконувалися чоловіками для правої і лівої верхньої (або нижньої) кінцівки, однак статистично значущих відмінностей (р>0,05) між функціональною оцінкою рухів не констатовано.

Науковий часопис НПУ імені М.П. Драгоманова Scientific journal National Pedagogical Dragomanov University

Разом з тим з'ясувалося, що окремі порушення постави зумовлюють наявність асиметрії. Зокрема, при виконанні тесту «переступання через бар'єр» асиметрію зареєстровано у 9,1 % (n = 2) чоловіків 36 - 40 років, а саме у 4,5 % з круглою спиною та у 4,5 % - зі сколіотичною поставою. Причому, кожен з них характеризувався низьким рівнем стану біогеометричного профілю постави. При цьому при виконанні даної тестової вправи асиметрія спостерігалась у 10,7 % (n = 3) чоловіків 41 - 45 років з низьким рівнем стану біогеометричного профілю постави, з яких 3,6 % мали круглу спину, а 7.1 % - сколіотичну поставу.

При виконанні тесту «випад» асиметрії у чоловіків 36 - 40 років не виявлено, проте асиметрія була виявлена у 3,6 % (n = 1) чоловіків 41 - 45 років з плоскою спиною з низьким рівнем стану біогеометричного профілю постави.

У ході виконання тесту «рухливість плечового пояса» у чоловіків 36 - 40 років асиметрію не зафіксовано, натомість 7,1 % (n = 2) чоловіків 41 - 45 років, 3,6 % з яких мало круглу спину, а 3,6 % - сколіотичну поставу на тлі низького рівня стану біогеометричного профілю постави характеризувалося асиметрією.

У 4,6 % (n = 1) чоловіків 36 - 40 років та 10,7 % (n = 3) чоловіків 41 - 45 років зі сколіотичною поставою й низьким рівнем стану біогеометричного профілю постави при виконанні тесту «підйом прямої ноги» констатовано асиметрію. Водночас, асиметрію встановлено у ході визначення ротаційної стабільності 4,6 % (n = 1) чоловіків 36 - 40 років і 17,9 % (n = 5) чоловіків 41 - 45 років зі сколіотичною поставою й низьким рівнем стану біогеометричного профілю постави.

Відтак, можна стверджувати, що у чоловіків другого періоду зрілого віку відбувається поступове збільшення асиметрії, а її загроза зростає наряду зі зниженням стану біогеометричного профілю постави. Крім того, не зважаючи на більш низькі оцінки функціональніх рухівчоловіків з плоскою спиною у обох групах, у зв'язку з небезпечністю виникнення загрози асиметрії в розвитку фізичних якостей, сколіотична постава виявилась найбільш несприятливим видом порушень. Разом з тим, спостерігаються більш низькі функціональні оцінки руху у чоловіків 41-45 років порівняно з чоловіками 36-40 років не залежно від типу постави (рис. 1).

Дисперсійний аналіз показав, що рівень стану біогеометричного профілю постави статистично значуще (р<0,05) впливає на функціональну оцінку руху чоловіків другого періоду зрілого віку.

Графічний аналіз засвідчив, що у чоловіків з високим рівнем стану біогеометричного профілю постави вища функціональна оцінка руху порівняно з низьким, що є характерним для обох вікових підгруп.

Вивчаючи залежність функціональної оцінці рухіввід рівня стану біогеометричного профілю постави чоловіків 36 -45 років встановлено, що максимальні відмінності простежуються між чоловіками 36 - 40 років та 41 - 45 років з високим рівнем стану біогеометричного профілю їх постави, а мінімальні у чоловіків із середнім рівнем, проте статистично значущих (p>0,05) відмінностей між функціональною оцінкою руху чоловіків 36 - 40 та 41 - 45 років з різним рівнем стану біогеометричного профілю постави не доведено (рис. 2).

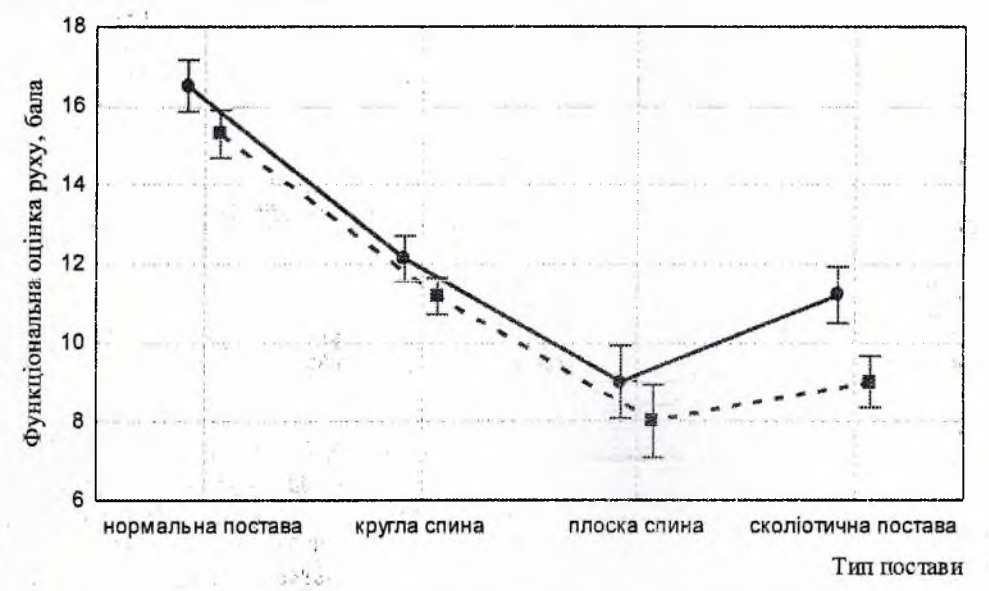

Рис. 1. Аналіз впливу типу постави на функціональну оцінку руху чоловіків 36 - 45 років (n = 50):

 $-36 - 40$  років;  $-\frac{36}{2} - 41 - 45$  років

Науковий часопис НПУ імені М.П. Драгоманова Scientific journal National Pedagogical Dragomanov University

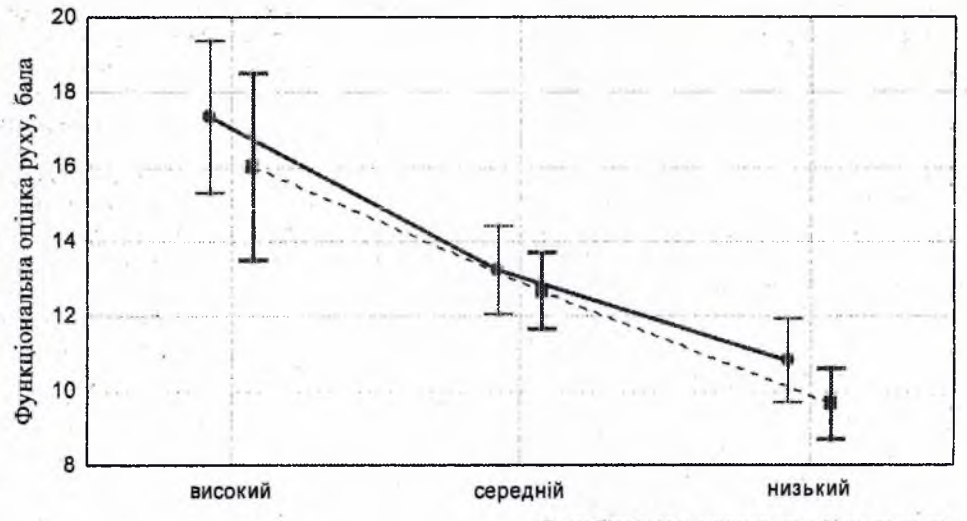

Стан біогеометричного профілю постави

Рис. 2. Залежність розвитку фізичних якостей від рівня стану біогеометричного профілю постави чоловіків 36 - 45 років (n = 50):

# - 36-40 років; - - 41-45 років

Разом з тим, поглиблений аналіз шляхом попарного порівняння середніх значень між групами за допомогою рангового критерію Дункана для багатомірних порівнянь дозволив виявити наступні взаємозв'язки:

> у чоловіків 36 - 40 років з високим рівнем стану біогеометричного профілю постави функціональна оцінка руху статистично значуще (р<0,05) вища порівняно чоловіками з середнім і низьким рівнем обох вікових підгруп;

> у чоловіків 36 - 40 років з середнім рівнем стану біогеометричного профілю постави функціональна оцінка руху статистично значуще (р<0,05) вища порівняно чоловіками з низьким рівнем обох вікових підгруп;

> у чоловіків 36 - 40 років з низьким рівнем стану біогеометричного профілю постави статистично значуще функціональна оцінка руху (р<0,05) вища порівняно чоловіками з низьким рівнем обох вікових підгруп;

> статистично значущих (p>0,05) відмінностей між функціональною оцінкою руху чоловіків з однаковим рівнем стану біогеометричного профілю постави в залежності від вікової підгрупи не встановлено (рис. 3).

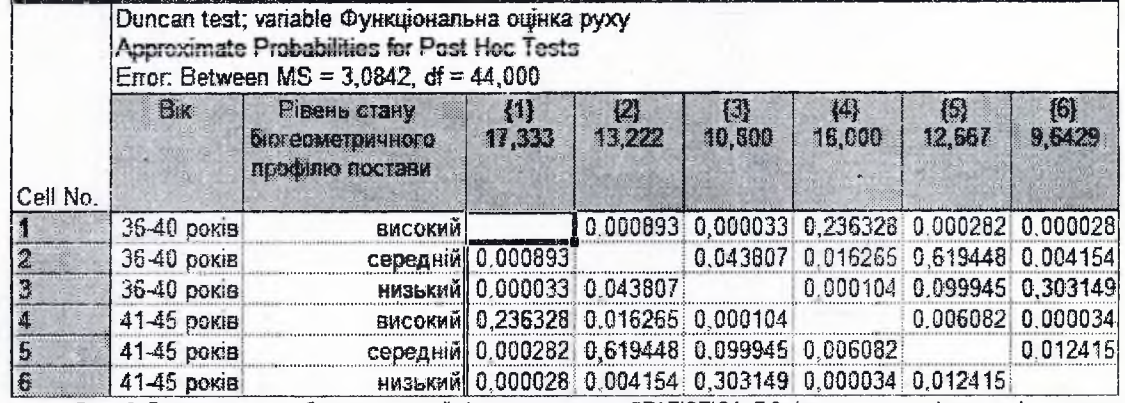

Рис. 3 Розрахункова таблиця екранної форми програми STATISTICA 7.0 (встановлення істотності локального впливу факторів за багато ранговим критерієм Дункана)

Водночас, ми дослідили залежність розвитку фізичних якостей одночасно і від рівня стану біогеометричного профілю постави, і від типу постави чоловіків 36 - 45 років. Не зважаючи на те, що статистично значущого (р>0,05) впливу типу постави та рівня стану біогеометричного профілю постави чоловіків другого періоду зрілого віку зафіксувати не вдалося, як бачиме з рисунку, у чоловіків з нормальною поставою функціональна оцінка руху більша порівняно з чоловіками з порушеннями постави не залежно від віку, причому збільшення рівня біогеометричного профілю постави має істотний

вплив на розвиток фізичних якостей чоловіків. Дана тенденція характерна як для чоловіків 36 – 40 років, так і для 41 – 45 років. Утім має місце зниження функціональної оцінки руху у чоловіків 41 - 45 років (рис. 4).

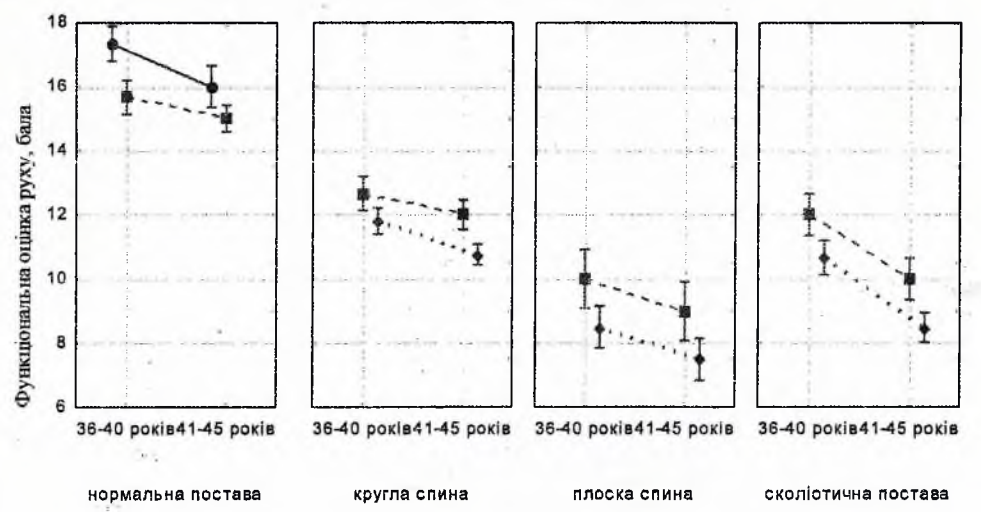

Рис. 4. Залежність розвитку фізичних якостей від рівня стану біогеометричного профілю постави та типу постави чоловіків 36 - 45 років (n = 50):

# - високий стан біогеометричного профілю; - - середній; • - низький

Вочевидь, при розробці оздоровчих технології для чоловіків другого періоду зрілого віку слід враховувати рівень стану біогеометричного профілю їх постави, оскільки він має суттєвий вплив на розвиток їх фізичних якостей, а також звертати увагу на функціональні порушення ОРА.

Висновки та перспективи подальших досліджень. У ході вивчення наукової літератури виявлено, що в умовах сьогоденняоднією з головних проблем для осіб зрілого віку є істотне зниження рівня фізичного стану і здоров'я в зв'язку з фізіологічними змінами, що відбуваються в організмі внаслідок природного процесу старіння. Дисперсійний аналіз показав, що рівень стану біогеометричного профілю постави статистично значуще (p<0,05) впливає на функціональну оцінку руху чоловіків другого періоду зрілого віку.

Графічний аналіз засвідчив, що у чоловіків з високим рівнем стану біогеометричного профілю постави вища функціональна оцінка руху порівняно з низьким, що є характерним для обох вікових підгруп. Вивчаючи залежність функціональної оцінці рухіввід рівня стану біогеометричного профілю постави чоловіків 36 - 45 років встановлено, що максимальні відмінності простежуються між чоловіками 36 - 40 років та 41 - 45 років з високим рівнем стану біогеометричного профілю їх постави.

Перспективи подальших досліджень пов'язані із розробкою технології корекції порушень стану біогеометричного профілю постави чоловіків другого періоду зрілого віку у процесі занять оздоровчим фітнесом, для підвищення його здоров'язберігаючої спрямованості.

### **Література**

1. Апайчев А.В. Корекція фізичного стану чоловіків другого зрілого віку в процесі занять оздоровчим фітнесом: автореф. дис. ... к. фіз.вих. К., 2016. 26 с.

2. Кашуба В., Бибик Р., Носова Н. Контроль состояния пространственной организации тела человека в процессе физического воспитания: история вопроса, состояние, пути решения. Молодіжний наук. вісник Волинського нац. ун-ту ім. Л. Українки, Фізичне виховання і спорт. Луцьк : Волин. нац. ун-т ім. Лесі Українки, 2012. Вип. 7. С. 10–19.

3. Кашуба, В.А, Т. Ивчатова and К. Сергиенко К вопросу измерения пространственной организации тела человека в процес се физического воспитания с использованием компьютерных технологий. Спортивний вісник Придніпров'я. 1 (2014): 42-45. Print.

4. Кашуба, В.А. «Мониторинг состояния пространственной организации тела человека в процессе физического воспитания» Теорія і методика фізичного виховання і спорту. 2 (2015): 53-64. Print.

5. Кашуба, В.А. «Организационно-методические основы мониторинга пространственной организации тела человека в процессе физического воспитания» НАУКА И СПОРТ: современные тенденции. 8.3 (2015): 75-90. Print.

6. Кашуба В., Рудницкий А. Современные технологии коррекции телосложения занимающихся средствами оздоровительного фитнеса. Revistă teoretico-tiințifică «Stiința culturii fizice». 2016. №25/1. С.96-102.

7. Кашуба В., Усиченко В., Бібік Р. Сучасні підходи до корекції порушень постави жінок першого зрілого віку засобами оздоровчого фітнесу. Спортивний вісник Придніпров'я. 2016. №3. С.64-71 (а).

8. Кашуба, В. А. Формирование моторики человека в процессе онтогенеза. Луцьк: Вежа-Друк, 2016. Print. С. 23-240. 9. Кашуба, В., Носова, Н., Коломиец, Т., & Козлов, Ю. (2017) Контроль состояния биогеометрического профиля осанки человека в процессе занятий физическими упражнениями. Спортив, вісник Придніпров'я, № 2, С. 183-190.

10. Кашуба В., Альошина А., Бичук О., Лазько О., Хабінець Т., Руденко Ю. Характеристика мікроергономіки системи «людина-комп'ютер» як передумова розробки корекційно-профілактичних заходів із використанням вправ різної біомеханічної спрямованості. Молодіжний науковий вісник Східноєвропейського національного університету імені Лесі Українки. Фізичне виховання і спорт: журнал / уклад. А. В. Цьось, А. І. Альошина. - Луцьк: Східноєвроп. нац. ун-т ім. Лесі Українки, 2017. - Вип. 28. - С.17-27.

11. Кашуба В., Алешина А., Прилуцкая Т., Руденко Ю., Лазько О., Хабинец Т. К вопросу использования современных занятий профилактико-оздоровительной направленности с людьми зрелого возраста. Молодіжний науковий вісник Східноєвропейського національного університету імені Лесі Українки. Фізичне виховання і спорт: журнал / уклад. А. В. Цьось, А. І. Альошина. - Луцьк: Східноєвроп. нац. ун-т ім. Лесі Українки, 2017. - Вип. 29. - С.50-58.

12. Кашуба, В. & Попадюха, Ю. (2018) Біомеханіка просторової організації тіла людини: сучасні методи та засоби діагностики і відновлення порушень: монографія. К. Центр учбової літератури. 768 с.

13. Кашуба В. О., Лопацький С. В. Теоретико-практичні аспекти моніторингу просторової організації тіла людини івано-Франківськ: Видавець Кушнир Г.М., 2018. 232 с.

14. Перевозникова Н.И. Игровая фітнес-технология в системе двигательной активности мужчин зрілого возраста: автореферат дис. ... канд.. пед.. наук. Санкт-Петербург, 2017. 25 с.

15. Andrieieva O., Hakman A., Kashuba V., Vasylenko M., Patsaliuk K., Koshura A., Istyniuk I. Effects of physical activity on aging processes in elderly persons Journal of Physical Education and Sport ® (JPES), Vol 19 Art 190, 2019, pp 1308 - 1314.

16. Kashuba V., Lopatskyi S. The control of a state of the static and dynamical posture of a person doing physical exercises Journal of Education, Health and Sport, 7(4), 2017, pp.963-974.

17. Kashuba V., Lopatskyi S., Lazko O. The control of a state of the static and dynamical posture of a person doing physical exercises Journal of Education. Health and Sport, 7(8), 2017, pp.1808-1817.

18. Kashuba V., Savlyuk S. Structure and content of the technology of prevention and correction of disturbances of spatial organization of the body of children 6-10 years old with sensory systems deprivation Journal of Education, Health and Sport, 7(8), 2017, pp.1387-1407.

19. Kashuba V., Lopatskyi S., Prylutska T. Contemporary points on monitoring the spatial organization of the human body in the process of physical education Journal of Education, Health and Sport, 7(6), 2017, pp.1243-1254.

20. Kashuba Vitaliy, Asaulyuk Inna, Dyachenko Anna. Characteristics of the biogeometric profile of students' posture in the process of vocational and physical training. Journal of Education, Health and Sport. 2017; 7(6). p. 1255-1264. DOI http://dx.doi.org/10.5281/zenodo.2548845

21. Kashuba Vitaliy, Lopatsky Sergiy, Vatamanyuk Serhii. The control of a state of the static and dynamical posture of a person doing physical exercises. Journal of Education, Health and Sport. 2017;7(5):1075-1085. eISSN 2391-8306. DOI http://dx.doi.org/10.5281/zenodo.2551559.http://ojs.ukw.edu.pl/index.php/johs/article/view/6533

22. Kashuba V., Andrieieva O., Goncharova N/, Kyrychenko V., Karp I., Lopatskyi S., Kolos M. Physical activity for prevention and correction of postural abnormalities in young women Journal of Physical Education and Sport ® (JPES), Vol 19 Art 73, 2019, pp 500 - 506.

23. https://cyberleninka.ru/article/v/fitnes-v-sisteme-fizicheskoy-kultury

#### **References**

1. Apaichev A.V. Correcting second mature aged men's physical condition in the process of doing health fitness: abstract of diss. ... cand. ofsc. (phys. ed.). K., 2016. 26 p.

2. KashubaV., BybykR., NosovaN. Controllingtheconditionofhumanbodyspatialorganization in the process of physical education: historical background, condition, ways of solving. Youth scient. collection of Lesia Ukrainka VolynNat. Un-ty. Physical education and sport. Lutsk : LesiaUkrainkaVolynNat. Un-ty, 2012. Issue. 7. P. 10-19.

3. KashubaV.A, T. Ivchatova and K. Sergiyenko.Measuringthehumanbodyspatialorganizationin the process of physical educationusing computer technologies. Sports journal of Pridniprovia. 1 (2014): 42-45. Print.

4. KashubaV.A. Monitoringtheconditionofhumanbodyspatialorganization in the process of physical education, Theory and methodology of physical education and sport. 2 (2015): 53-64. Print.

5. KashubaV.A.Organizationalandmethodologicalfoundationsofmonitoringtheconditionofhuman'sbodyspatialorganization in the process of physical education, SCIENCE AND SPORT: modern tendencies. 8.3 (2015): 75-90. Print.

6. KashubaV., Rudnitskiy A. Moderntechnologiesofcorrectingmen'sposturebymeansofhealth fitness. Revistä teoreticotiințifică «Stiința culturii fizice». 2016. No.25/1. P.96-102.

7.KashubaV., UsichenkoV., BibikR. Modernapproachestofirstmatureagedwomen'spostureinfringementby means of health fitness. SportsjournalofPridniprovia. 2016. No.3. P.64-71 (a).

8. KashubaV.A. Forming human motion in the ontogenesis process. Lutsk: Vezha-Print, 2016. Print.

9. Kashuba, V., Nosova, N., Kolomiets, T.&Kozlov, Yu. (2017) Controllingtheconditionofhumanbiogeometric posture profilein the process of doing physical exercises. SportsjournalofPridniprovia. No. 2. P. 183-190.

10. KashubaV., Alioshina А, **Bichuk** O., Lazko O., Khabinets T., RudenkoYu. Characterizingthemicroergonomicssystem'man-computer' aspreconditionofelaboratingcorrectionalandpreventive events using the exercises of different biomechanical directions. Youth scientific journal of Lesia Ukrainka Eastern European National University. Physicaleducationandsport :journal / edit. A. V. Tsios, A. I.Alioshyna. - Lutsk : Lesia UkrainkaEasternEurop. Nat. Un-ty, 2017. -Issue. 28. - P.17-27.

11. KashubaV., Alioshina A., Prilutskaia T., RudenkoYu., Lazko O., Khabinets T. Using modem classes of preventive and healthy direction with mature aged people. Youth scientific journal of Lesia Ukrainka Eastern European National University. Physicaleducationandsport :journal / edit. A. V. Tsios, A. I.Alioshyna. - Lutsk : Lesia UkrainkaEasternEurop. Nat. Un-ty, 2017. -Issue. 29. - P.50-58.

12. Kashuba, V. & Popadiukha, Yu. (2018) Biomechanicsofhumanbodyspatialorganization: modernmethodsandmeans of diagnostics and infringement renovation: monograph. K. CentreofEducationalLiterature. 768 p.

13. KashubaV. O, LopatskyiS. V. Theoretical and practical aspects of monitoring human posture spatial organization -Ivano-Frankivsk: Editor KushnirG.M., 2018. 232 p.

14. Perevoznikova N.I. Game fitness technology in the system of mature aged men's motor activity: abstract of diss. ... cand. ofsc. (pedag.). Saint Petersburg, 2017. 25 p.

15. Andrieieva O., Hakman A., Kashuba V., Vasylenko M., Patsaliuk K., Koshura A., Istyniuk I. Effects of physical activity on aging processes in elderly persons Journal of Physical Education and Sport ® (JPES), Vol 19 Art 190, 2019, pp 1308 - 1314.

16. Kashuba V., Lopatskyi S. The control of a state of the static and dynamical posture of a person doing physical exercises Journal of Education, Health and Sport, 7(4), 2017, pp.963-974.

17. Kashuba V., Lopatskyi S., Lazko O. The control of a state of the static and dynamical posture of a person doing physical exercises Journal of Education, Health and Sport, 7(8), 2017, pp.1808-1817.

Kashuba V., Savlyuk S. Structure and content of the technology of prevention and correction of disturbances of 18. spatial organization of the body of children 6-10 years old with sensory systems deprivation Journal of Education, Health and Sport, 7(8), 2017, pp.1387-1407.

19. Kashuba V., Lopatskyi S., Prylutska T. Contemporary points on monitoring the spatial organization of the human body in the process of physical education Journal of Education, Health and Sport, 7(6), 2017, pp.1243-1254.

 $20.$ Kashuba Vitaliy, Asaulyuk Inna, Dyachenko Anna. Characteristics of the biogeometric profile of students' posture in the process of vocational and physical training. Journal of Education, Health and Sport. 2017; 7(6). p. 1255-1264. DOI http://dx.doi.org/10.5281/zenodo.2548845

21. Kashuba Vitaliy, Lopatsky Sergiy, Vatamanyuk Serhii. The control of a state of the static and dynamical posture of a person doing physical exercises. Journal of Education, Health and Sport. 2017;7(5):1075-1085. eISSN 2391-8306. DOI http://dx.doi.org/10.5281/zenodo.2551559.http://ojs.ukw.edu.pl/index.php/johs/article/view/6533

22. Kashuba V., Andrieieva O., Goncharova N., Kyrychenko V., Karp I., Lopatskyi S., Kolos M. Physical activity for prevention and correction of postural abnormalities in young women Journal of Physical Education and Sport ® (JPES), Vol 19 Art 73, 2019, pp 500 - 506.

23. https://cyberleninka.ru/article/v/fitnes-v-sisteme-fizicheskoy-kultury

УДК. 796.03.-056.26(447)

Kemosa H.B. канд. пед. наук, Национальный университет Украины «КПИ» имени И.И. Сикорского

#### ОСНОВЫ ТЕОРИИ АДАПТАЦИИ СТУДЕНТОВ К УЧЕБНО-ТРЕНИРОВОЧНОМУ ПРОЦЕССУ

Изучение функций органов и систем организма человека, координация их деятельности на уровне целостности обеспечивают приспособление к разнообразным факторам окружающей среды. Использование адаптации в тренировочном процессе значительно расширяет диапазон достижений занимающихся. Управление тренировкой требует знания многообразных вариантов проявления приспособительских механизмов раскрытия их внутреннего содержания.

Практика требует ответа на вопросы: за счет какого конкретного механизма неадаптированный организм превращается в адаптированный ? Как управлять процессом адаптации и вырабатывать ее тактику к одновременному действию нескольких факторов полимодальности воздействия? Как обеспечиваются разнообразные формы двигательной активности человека в вариативных условиях среды; проявления адаптации в экстремальных условиях? Генетическая программа организма человека по своему разнообразию готова к реализации своего потенциала под влияние среды. Это обеспечивает возникновение специализированных адаптационных реакций на конкретное воздействие, что позволяет более экономно расходовать энергетические и структурные ресурсы организма, а также адекватное формирование индивидуальных состояний. По существу механизм индивидуальной адаптации заключается в реализации потенциальных генетических программ в реальные возможности организма.

Ключевые слова: тренировочный процесс, организм человека, реакции организма, физиология организма.

Кетова Н.В. Основи теорії адаптації студентів до учбово - тренувального процесу Вивчення функцій